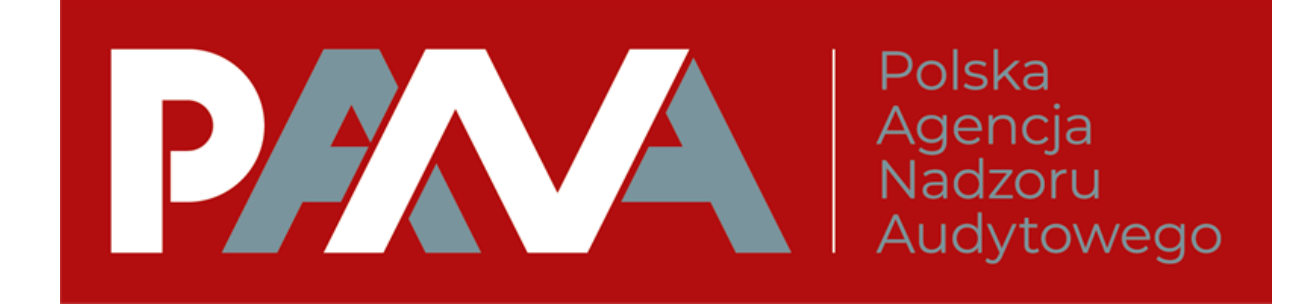

## **ROCZNIK AUDYTU I RACHUNKOWOŚCI THE ANNUAL JOURNAL OF AUDIT AND ACCOUNTING**

## **ZASADY REDAKCJI TEKSTU OPRACOWANIA**

- 1. Format opracowania Microsoft Word, czcionka Times New Roman.
- 2. Długość kompletnego opracowania: 32 000 do 44 000 znaków ze spacjami.
- 3. Kompletne opracowanie obejmuje 13 elementów w przedstawionej sekwencji:
	- **3.1.tytuł** w języku polskim, wyśrodkowany, czcionka **pogrubiona,** 14 pkt.,
	- **3.2. informacje o autorze**/autorach (czcionka pogrubiona, 12 pkt.): wyśrodowane imię, nazwisko, pod nim wyśrodkowana afiliacja (pełna nazwa uczelni, instytutu, jednostk, itp.),pod nią wyśrodkowany adres mailowy autora; w przypadku wielu autorów – wykaz jak wyżej, w kolejnych wierszach (interlinia 1 wiersz, w kolejności uznanej przez autorów za właściwą);
	- **3.3.** streszczenie w języku polskim do 200 słów, interlinia 1, **Streszczenie** czcionka pogrubiona, 10 pkt.; treść streszczenia – czcionka niepogrubioną, 10 pkt., interlinia 1,0; streszczenie powinno obejmować następujące części:
		- ✓ *Cel opracowania*
		- ✓ *Metodyka osiągania celu/podejście badawcze/koncepcja konstrukcji wywodu*,
		- ✓ *Wyniki/obserwacje/rekomendacje***,**
		- ✓ *Ograniczenia/implikacje badawcze* (jeśli dotyczy)
		- ✓ *Praktyczne implikacje* (jeśli dotyczy)
		- ✓ *Oryginalność/wartość poznawcza;*
	- **3.4.** słowa kluczowe w języku polskim (od 5 do 8) **Słowa kluczowe**  czcionka pogrubiona, 10 pkt., kolejne słowa kluczowe – czcionka niepogrubiona, 10 pkt., interlinia 1.
	- **3.5.Wstęp/Wprowadzenie** wyśrodkowane, czcionka pogrubiona, 12 pkt., treść – czcionka niepogrubiona, 12 pkt., z interlinią 1,5;
	- **3.6.** zasadnicza część opracowania, ze strukturą wewnętrzną uporządkowaną w punktach (1, 2, 3…, ewentualnie z pogłębieniem: np 2.1., 2.2. …); **tytuły części – czcionka pogrubiona**, 12 pkt., z interlinią 1,5; treść – czcionka niepogrubiona, 12 pkt., z interlinią 1,5; słowa i terminy w języku obcym należy zapisać *kursywą*;
- **3.7.Wnioski/Podsumowanie**  wyśrodkowane, czcionka pogrubiona, 12 pkt., treść – czcionka niepogrubiona, 12 pkt., z interlinią 1,5;
- **3.8.tytuł** w języku angielskim, czcionka **pogrubiona,** 10 pkt.;
- **3.9.** streszczenie w języku angielskim, **Abstract** czcionka pogrubiona, 10 pkt.; treść streszczenia – czcionka niepogrubioną, 10 pkt., interlinia 1; inne – jak w streszczeniu w języku polskim;
- **3.10.** słowa kluczowe w języku angielskim, **Keywords** czcionka pogrubiona, 10 pkt.; inne – jak w słowach kluczowych w języku polskim;
- **3.11.Literatura** wyśrodkowane, czcionka pogrubiona, 12 pkt.; według zasad dalej podanych;
- **3.12.Źródła internetowe** wyśrodkowane, czcionka pogrubiona, 12 pkt., z podaniem autora (jeśli jest podany),tytułu tekstu, adresu strony i daty dostępu;
- **3.13.Załączniki** (jeśli wskazane) wyśrodkowane, czcionka pogrubiona, 12 pkt., gdy konieczne, treść czcionką 10, z iterlinią 1.

## **Zasady szczegółowe**

- **1. Cytowanie literatury** (odniesienia do innych publikacji) –w stylu harwardzkim, tj. źródło podaje się na końcu zdania, bez imion, w nawiasach zwykłych.
	- ✓ **Cytując jedną pracę jednego lub wielu autorów –** w zależności od sytuacji i z należytą dbałością o rzetelne udokumentowania sposobu wykorzystania źródła – np.: (Kowalski, 2020), (Kowalski, 2020, s. 30), (Kowalski, 2020, s. 30-33) (Kowalski, 2020, rozdz. III) lub (Kowalski, Nowak, 2019), (Kowalski, Nowak, 2020, s. 30), (Kowalski, Nowak, 2020, s. 30-33) (Kowalski, Nowak, 2020, rozdz. III) lub przy większej liczbie autorów (Kowalski i in., 2019), (Kowalski i in., 2020, s. 30), (Kowalski i in., 2020, s. 30-33) (Kowalski i in., 2020, rozdz. III).
	- ✓ **Cytując kilka prac tego samego autora** (Kowalski, 1987, 2001, 2020).
	- ✓ **Przywołując różne publikacje różnych autorów** (Kowalski, 2001, 2019; Nowak, 2010);(Kwiatkowski, 2001,2019; Malinowski i in.,2014).
	- ✓ **Odwołując się do innego autora cytowanego w wykorzystywanym źródle**  (Kowalski, 2001; za: Nowak, 2002). W tym przypadku, wykazie literatury należy umieścić tylko prace bezpośrednio przywołaną/cytowaną, tj. prace Nowaka.
	- ✓ **Powołując sie na dwie lub więcej pozycji danego autora albo zespołu tych samych autorów opublikowanych w tym samym roku** należy rozróżnić pozycje, wpisując po dacie wydania pozycji litery a, b, c itd., na przykład: (Kowalski, Nowak, 1989a, s. 123-148), (Kowalski, Nowak, 1989b, rozdz. II). W tym przypadku, wykazie literatury należy umieścić informacje o obu pozycjach, używając oznaczeń a i b.
	- ✓ **Powołania na dokumenty, akty prawne, standardy i inne regulacje** należy w nawiasie zwykłym w sposób skrócony, podać 1–3 po- czątkowych wyrazów z tytułu dokumentu, aktu prawnego itd. oraz datę wydania, np. (Międzynarodowe Standardy, 2021), (Ustawa o biegłych rewidentach, 2009, art. 3); pełny opis dokumentu, aktu prawnego, standardu należy zamieścić w wykazie literatury.
	- 4. **Przypisy** numerowane cyframi arabskimi z zachowaniem ciągłości w całym

opracowaniu, zamieszczane pod tekstem na właściwej stronie, czcionka 10 pkt., interlinia 1.

- 5. **Tabele** sporządzane w Word lub Excel, w wersji edytowalnej, numerowane cyframi arabskimi, z wyśrodkowanym tytułem nad tabelą, czcionka niepogrubiona, 12 pkt., z wyśrodowanym źródłem pod tabelą, czcionka niepogrubiona, 10 pkt.; w tabeli czcionka 10 pkt,. interlinia 1. Przywołanie numeru właściwej tabeli powinno nastąpić we właściwym miejscu tekstu opracowania.
- 6. **Rysunki, schematy, wykresy** przygotowane w programach Excel, Corel, w edytowalnej wersji, dodatkowo mogą być one przesłane w postaci plików JPG, opisy obiektów zastosowanych w tych formach powinny mieć jednolity font o tej samej wielkości; numerowane cyframi arabskimi, z wyśrodkowanym tytułem pod rysunkiem/schematem/wykresem, czcionka niepogrubiona, 12 pkt., z wyśrodowanym pod tytułem źródłem, czcionka niepogrubiona, 10 pkt.; przywołanie numeru właściwej tabeli powinno nastąpić we właściwym miejscu tekstu opracowania.
- 7. **Ilustracje I fotografie** powinny być przekazane w postaci plików TIF, BMP, JPG w rozdzielczości nie mniejszej niż 300 dpi; numerowane cyframi arabskimi, z wyśrodkowanym tytułem pod ilustracją/fotografią, czcionka niepogrubiona, 12 pkt., z wyśrodkowanym pod tytułem źródłem, czcionka niepogrubiona, 10 pkt.,; przywołanie numeru właściwej ilustracji/fotografii powinno nastąpić we właściwym miejscu tekstu opracowania.
- 8. **Literatura** tylko cytowana w opracowaniu, w układzie alfabetycznym, czcionka 10, interlinia 1 w treści danej pozycji. Np.:
	- Jabłoński A. (2004), *Tytuł rozdziału*, [w:] Iksiński K., Igrekowski Z. (red.), *Tytuł*, Wydawnictwo, Warszawa, s. 253–264.
	- Kowalski J. (2021), *Tytuł*, Wydawnictwo.
	- Kowalski, Nowak, 1989a, *Tytuł*, Wydawnictwo.
	- Kowalski, Nowak, 1989b, *Tytuł artykułu*, "Tytuł Czasopisma", 4 (18), s. 20–34.
	- Kowalski, Nowak, 1989c, *Tytuł rozdziału*, [w:] Iksiński K., Igrekowski Z. (red.), *Tytuł*, Wydawnictwo, Warszawa, s. 156-202.
	- Kowalski J., Nowak A. (2020), *Tytuł*, Wydwnictwo.
	- Kowalski J., Nowak A., Malinowski W. (2020), *Tytuł*, Wydwnictwo.
	- Kwiatkowski W. (2019), *Tytuł*, "Rzeczpospolita. Plus Minus", 29-30 czerwca 2019, s. 6-7. (gdy *artykuł w gazecie, znane nazwisko autora*)

Wojakowski S. (2001), Tytuł artykułu, "Tytuł Czasopisma", 6 (62), s. 90-105.

- *Tytuł publikacji* (2002), Wydawca, miejsce wydania. (*gdy brak autora*)
- Tematowski A., Kiljanowski J. (2016), *Tytuł*, [w:] Redaktorowski K.(red.), *Materiały konferencyjne (Nazwa konferencji 2016*), Wydawca, s. 450–467. (gdy *referat w materiałach konferencyjnych*)
- Ustawa z dnia 29 sierpnia 1997 r. *Prawo bankowe*, Dz.U. 2019, poz. 2357. (gdy *akty prawne*)